# *Jutge.org*

The Virtual Learning Environment for Computer Programming

## **Multiplication table P31170 en**

Write a program that reads a number *n* and prints the "multiplication table" of *n*.

#### **Input**

Input consists of a natural number *n* between 1 and 9.

### **Output**

Print the "multiplication table" of *n*.

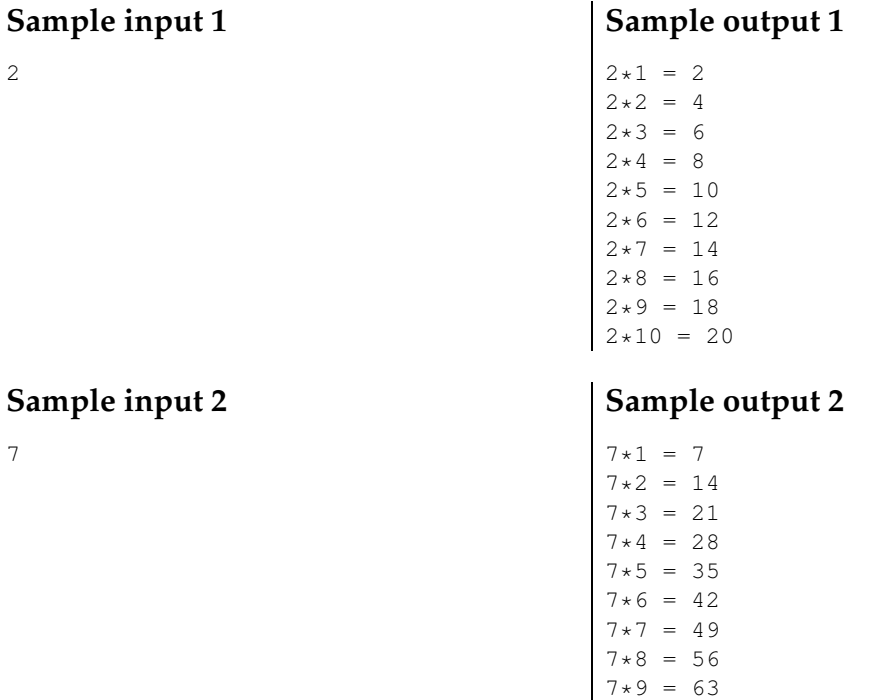

### $7*10 = 70$

#### **Problem information**

Author : Salvador Roura Translator : Salvador Roura Generation : 2024-04-30 19:03:00

© *Jutge.org*, 2006–2024. https://jutge.org